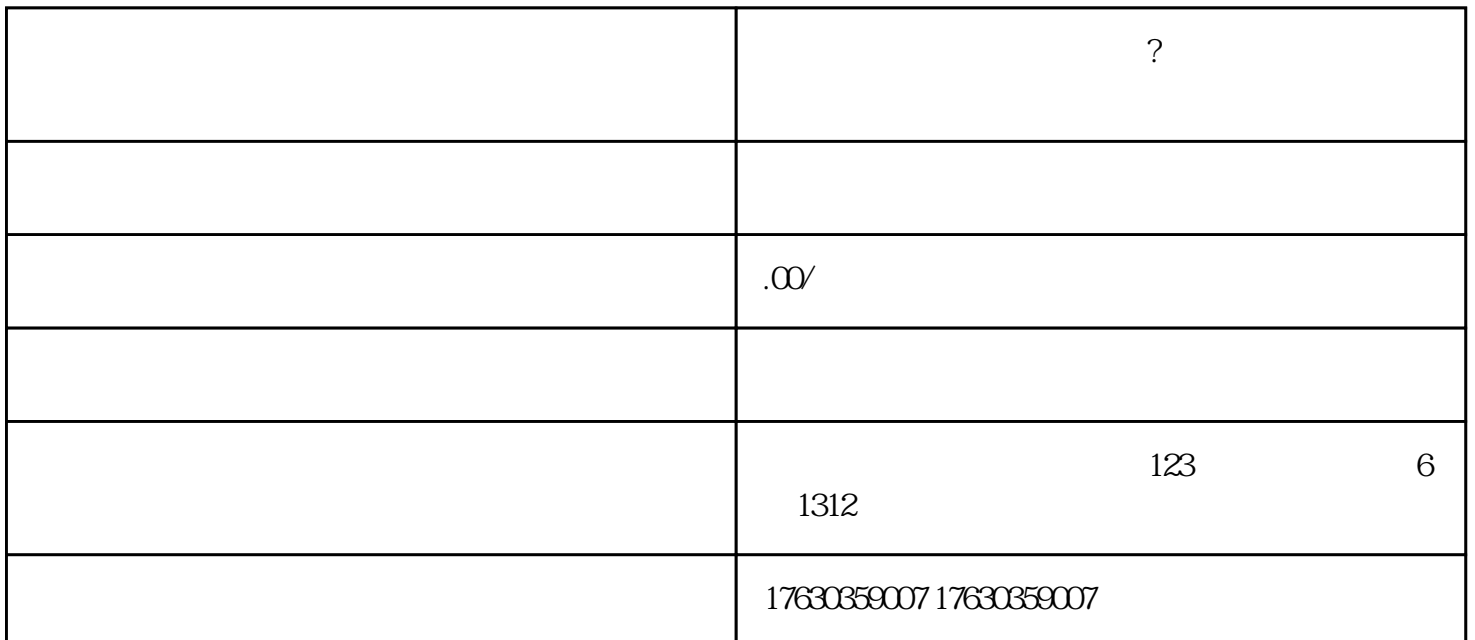

 $\,$ shouxuan $\,$ 

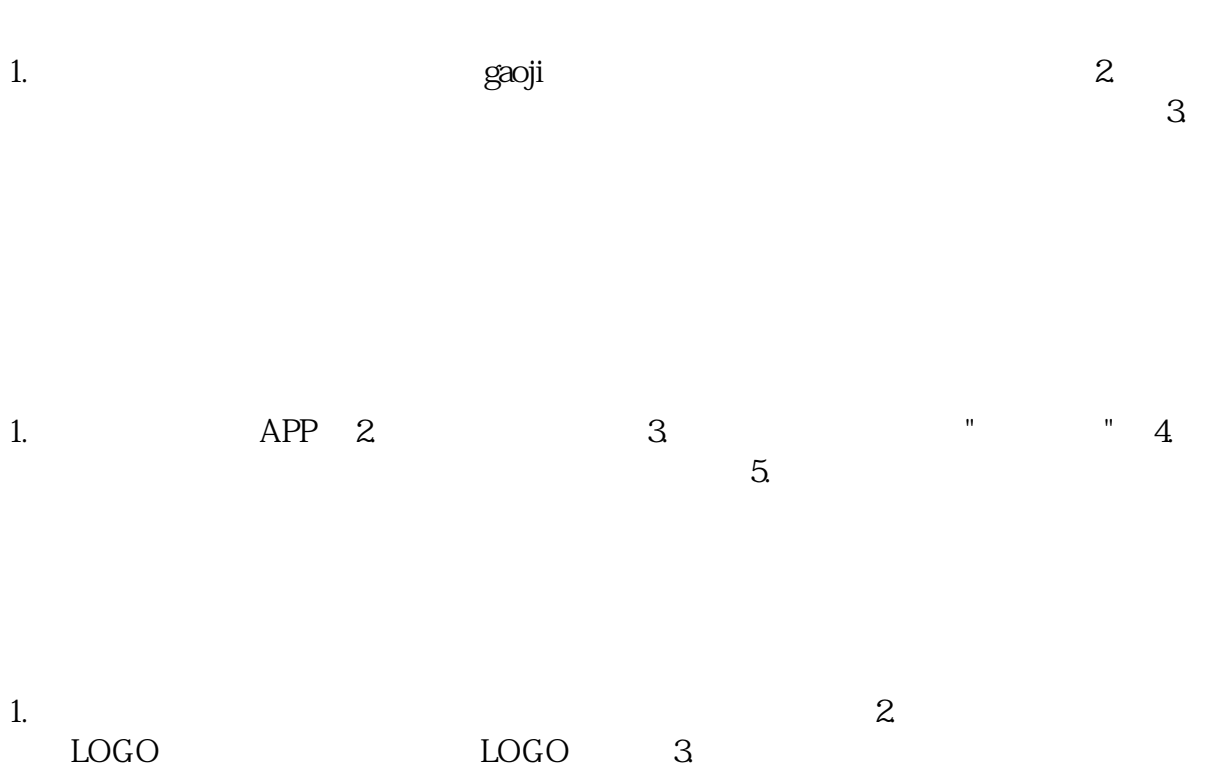

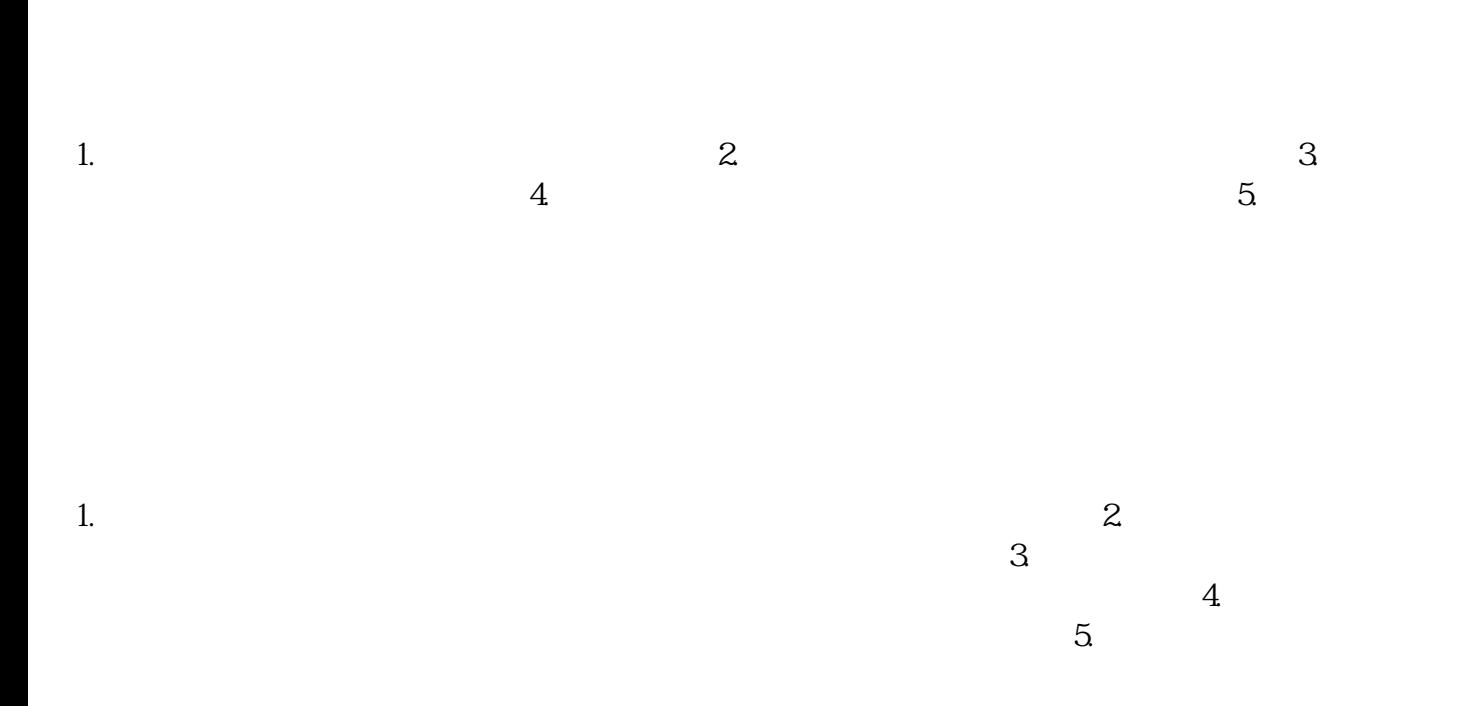

 $4.5.5.6$